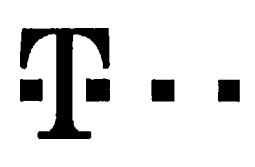

## **Ucastnicka smlouva LE hromadny**

**Operator** Záiemce Smluvni ujednání Zákaznické centrum - Business 800 73 73 33 [www.t-mobile.cz](http://www.t-mobile.cz) T-Mobile Czech Republic a.s. Tomickova 2144/1, 148 00 Praha 4 it <sup>649</sup> <sup>49</sup> 681, DIC CZ64949681 Zapsaný v OR u MS v Praze, oddíl B, vložka 3787 Rámcová smlouva \* *kb* 320 Obchodni firma Jméno, příjmení, titul<sup>t)</sup> Ulice Město<br>PSČ Národni agentura pro kom. a inf. technologie, s.p. Kodaňská 1441/46 Praha 10 PSC 101 00 it \* <sup>04767543</sup> CZ04767543 Povinný subjekt pro registr smluv<sup>2}</sup>\* Ano**D** NeD Dodaci adresa3) Obchodni firma Jmeno, pfijmeni, titul Ulice Město Narodni agentura pro kom. a inf. technologie. s.p. Kodaňská 1441/46 Praha 10 PSC Kontaktní telefon<sup>4)</sup>\* E-mail Způsob doručení5) **101 00** ⊠ kurýr □ dobírka, Česká pošta Operátor a Zájemce tímto uzavírají Účastnické smlouvy v počtu telefonních čísel uvedených v Příloze č. 1, na základě kterých bude operátor Zájemcl poskytovat Základní a doplňkové Služby elektronických komunikací a souvisejíci služby (dále souhrnné "Služby") v rozsahu, který si smluvní strany sjednají, a Zájemce se zavazuje platit za tyto Služby řádně a včas sjednanou cenu. Doba trvání Účastnických smluv se řídí příslušným ustanovením Rámcové smlouvy specifikované vzáhlaví tohoto formulaře. Sjednaná doba trvání začíná běžet dnem aktivace sjednané Služby. Pokud v Rámcové smlouvě není uvedeno jinak, prechazi Ucastnicka smlouva po uplynuti doby ur£it6 v nl sjednane do rezimu doby neurcite. Obsah všech Účastnických smluv a jejich nedílnou součást tvoří tyto dokumenty (dále jen "Dokumenty"): podmínky zachycené v tomto formuláři, včetně podmínek sjednaných v části formuláře Nastavení služeb a v Přiloze č.1, platné Všeobecné podmínky společnosti T-Mobile Czech Republic a.s. (také jen "Všeobecné podmínky"),

- platné Podminky zpracovávání osobních, identifikačních, provozních a lokalizačních údajů,
- platný Ceník služeb,
- další podmínky:
	- Podmínky zvoleného tarifu a dalších zvolených Služeb,
	- Podmínky přenesení čísla,
	- Obchodní podminky T-Mobile služby m-platba,
	- Obchodní podminky Platebních služeb T-Mobile,

Pfednost Dokumentu se fidi cl. 2.2 Vseobecnych podminek, nikoliv pofadim uvedenym vyse. Veskere podminky jsou k dispozici na www.t-mobile.cz/novyzakaznik.

Zájemce podpisem Účastnické smlouvy potvrzuje, že všechny tyto Dokumenty jsou mu známé a že s nimi bez výhrad souhlasí. Operator upozorňuje Zájemce, že v některých Dokumentech jsou ustanovení, která by mohla být považována za překvapiva. Tato ustanovení jsou v Dokumentech vždy zvýrazněna (zejména podtržením). Zájemce prohlašuje, že se s těmito ustanoveními podrobne seznamil a bez vyhrad s nimi souhlasi. Zajemce se zavazuje seznamit s podminkami vsech Sluzeb, ktere si v prubehu trvání Účastnických smluv aktivuje, přičemž podmínky aktivovaných Služeb se stávají nedilnou součástí předmětné Účastnické smlouvy okamzikem aktivace Sluzby.

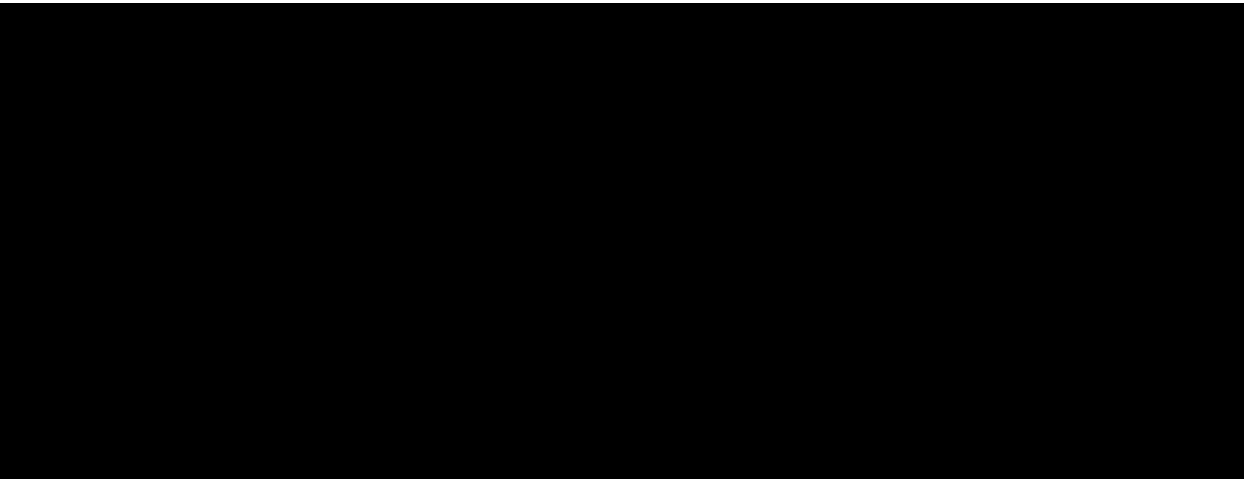

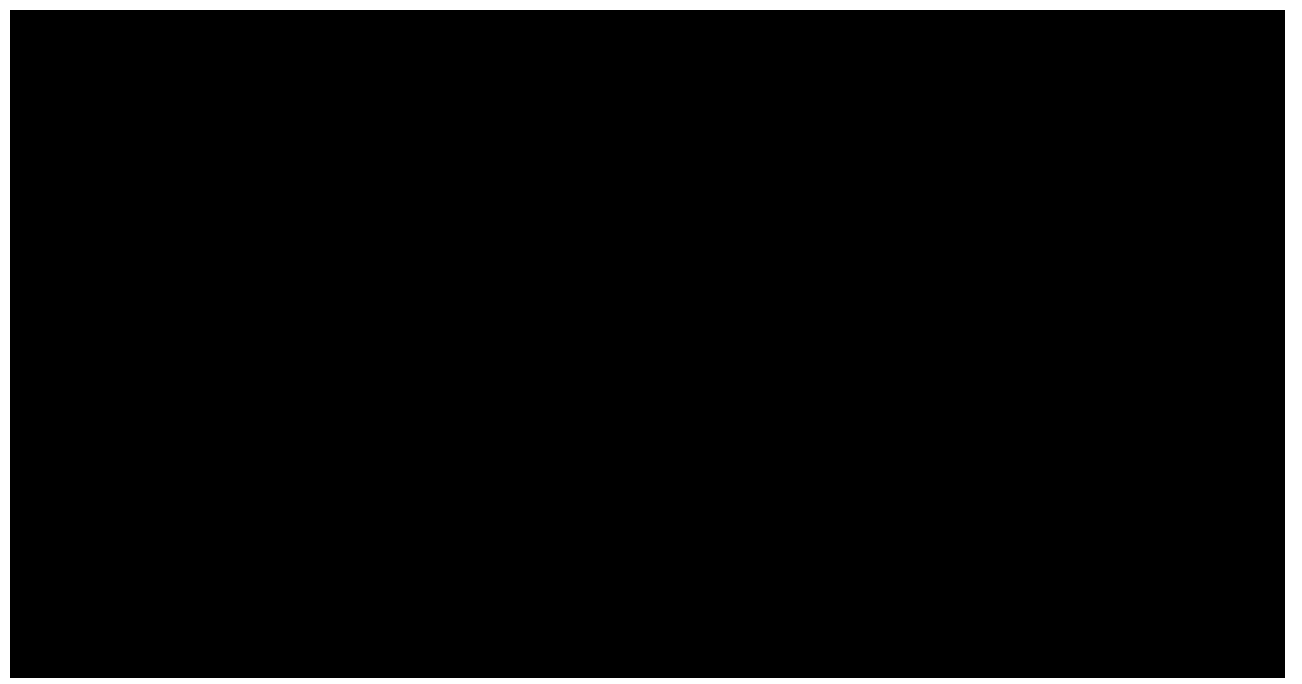

Podmiňuje-li zákon č. 340/2015 Sb., o registru smluv, ve znění pozdějších předpisů (dále jako "ZRS"), nabytí účinnosti Ucastnicke smlouvy jejim uvefejnenim v registru smluv die ZRS, pak bez ohledu na ustanoveni pfedchozl vety nabude Ucastnicka smlouva ucinnosti nejdfive okamzikem jejlho uverejneni v registru smluv die ZRS. Pokud tato Ucastnicka smlouva podléhá povinnosti uveřejnit ji v registru smluv, smluvní strany se výslovně dohodly na tom, že v souladu se ZRS smluvní strany v ramci uverejneni tdto Otrastnicte smlouve v registru smluv zacerni veskere osobni udaje a obchodnl tajemstvl v teto Účastnické smlouvě obsažené.

Zájemce a Operátor se dohodli, že informace o uzavření a změnách Účastnických smluv bude Operátor Zájemci zasílat do schránky T-Box umístěné na zákaznickém účtu Zájemce na portálu Múj T-Mobile (dále jen "schránka T-Box"). Potvrzení zasílaná do schranky T-Box nemaji oharakter potvrzujiciho obchodniho dopisu. Operator rovnez nebude pfihlizet k potvrzeni o uzavfeni Ocastnicke smlouvy zaslane Zajemcem a takove potvrzeni tak nebude mit vliv na obsah teto Ucastnicke smlouvy.

## Podpisy Dne 11.7.2017

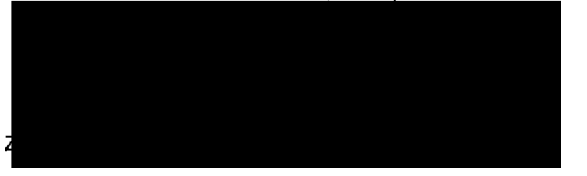

**Operátor** 

1) Vyplňle, prosím, idenlifikační údaje osoby oprávněné jednal jménem Zájemce

2) Označte "Ano" v případě, že podminuje-li zákon č. 340/2015 Sb., o registru smluv, ve znění pozdějších předpisů, nabytí účinnosti Učastnické smtouvy jejím uveřejnéním<br>V registru smluv. V opačném případě označte "Ne".

3) Uvedte, prosím, dodaci adresu pro zaslání objednaných SIM karet a zboží, je-li odlišná od adresy uvedené u Zájemce.

4) Pokud zasiiate objednavku pomod elektronickych prostfedku, uvedte jmeno *a* prijmeni osoby opravnene jednat za Zajemce a konlaklni telefon (konlaktnim lelefonem se rozumi tel. číslo vedene u Operatora na osobu oprávnenou jednat za Zajemce, kterou Zájemce pověřil vyřizováním Smlouvy)

5) Vyberte způsob doručení Kurýr/Česká pošta

6) Platí v případě, že je kolonka označena křížkem.

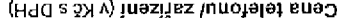

Cena s MMP 32)

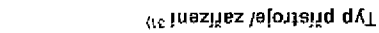

<sup>(08</sup> 29 ob olai5 iibsisS

<sup>(es</sup> ydšula ėvomsnaš**S** qyT

Termin aktivace SIM karty <sup>20)</sup>

<sup>(15</sup> absoluwod

<sub>(92</sub> noqteid-m s sellinog

<sup>(25</sup> uodtaiq 2M2 s 2Md s saiduo2

(<sup>ks</sup> SM2 mulmerq s xetoibus a salduo2

<sup>(55</sup> (2MM) yvėrqs inlėibemiliuM

BlackBerry Roaming<sup>22)</sup>

Typ BlackBerry <sup>21}</sup>

ΒΙοκονat Μετ. hovory 20

<sup>(er</sup> dəšula alqvv yndonbo<sup>q</sup>

<sup>(at</sup> mələtsvišu miyvoonol utimil orlavotab ineäyvell

 $^{\text{fit}}$  inánbodývs infinst évota $\textbf{d}$ 

GPRS/EDGE/3G 16)

Bata Roaming Limit <sup>15)</sup>

Datové roam. zvýhodnění <sup>14</sup>)

<sup>(Ct</sup> inšnbodývs msor évozalH

EU regulace<sup>12)</sup>

<sup>(It</sup> finst (vognimsoR

(<sup>01</sup> ilefsvišu uměvopnot iněvotold orq olzen tilšb2

<sup>(e</sup> (o'ai5 entalmivis<sup>)</sup> Insvoolold ong olash

 $_{\rm (g}$  γbs dù doeùq $\Sigma$ 

(U8 s mezsxhi sbanki) utăù . Anad ol ai Ó

 $\alpha$  dəšula insvotönγV qγT

Podrobnosti k Fakturační skupině<sup>6)</sup> \*

Fakturační skupina<sup>5)</sup>\*

 $^{\star}$  (b )<br>insT

 $\epsilon$  vnsa Mi2 qyT

\* <sup>(х</sup> үйvыnbeldo qvT

(ipstroq iiq ennivoq) \* (r olaið imnoteleT

Strana č.

Přiloha č.1

V případě většího množství SIM karet vyplňte tento formulář opakovaně. Při vyplňování tabulky se řidte pokyny uvedenými dále.

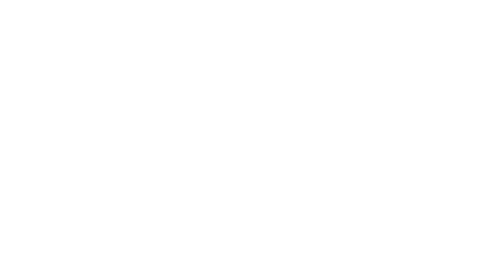

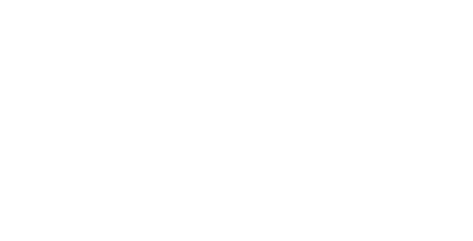

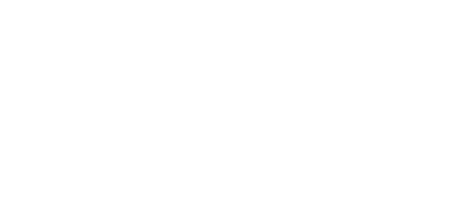

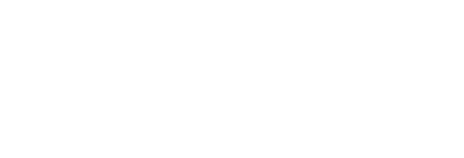

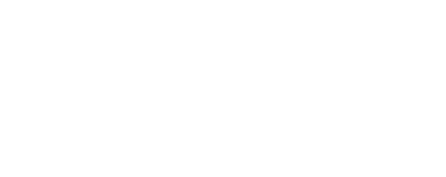

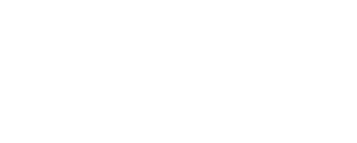

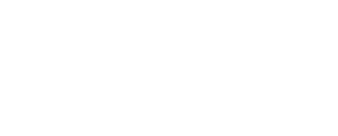

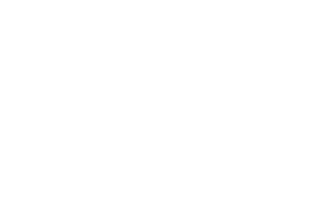

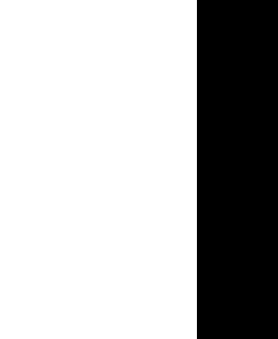

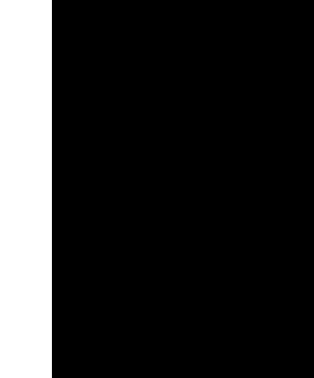

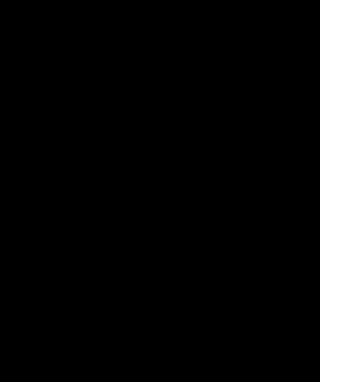

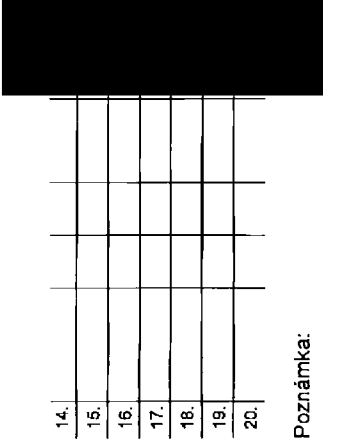

 $\bigg|$ 

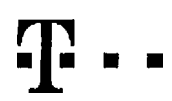

## **Pokyny pro vyplňování**

- 1) Vyberte Cisio z vaší rezorvované Číselně řady nebo uvedte existující lei. Císlo, JednA-li se o mloraci z Twistu nebo přenos čísla od Jiného mobitniho operAtora.
- A (aktivace nového telefonního čísla). M (migraco přechod z předpincené karty na paušální larif), P (přenesení lelefonního čísla od jiného operálora)
- Typ SIM kariy: U (Universal SIM karla), W (Twin Universal SIM karla). V připadě nevyplnéní budc dodána Universal SIM karta, která kombinuje všechny velikosti (mini, micro a nano)
- 4) Minulové tarify: (T=Tarif) T30, T60, T160, T500, T500, T1600, P120 (tarif Profi 120), PNM1 (Profi na miru 1), PNM2 (Profi na miru 2), PNM3 (Profi na miru 3), PNM4 (Profi na miru 4), PNM4 (Profi na miru 4), PNM5 (Profi n to umožňuje vaše RS): (K=Kredit) K150, K250, K450, K700, K1200, K2000, Mých5,

Minutové a kreditní tarify nolze v rámci jedné Rámcové smlouvy komblnovat. Pokud požadujete taríf ve zvýhodněné verzl HIT, připišle ko zvolenému tarifu .HIT (např. T30HT).

Datové larify: M2M, M2M P (M2M Premium), IB (Internet Basic), IS (Internet Standard), ICS (Internet na cesty Standard), IP (Internet Premium), ICP (Internet na cesty Premium), ICP (Internet Premium), IPP (Internet Premium) 1,6 (Mobilni inlemel 1,5G8), Ml 3 (Mobilnl internet 3GB), Ml 10 (Mobilnl Internet 10GB), Ml 30 (Mobilnl intemel 30GB), PIBD (Pevny Internal bezdrAtti).

Specialní Larify: HP (tarif Happy Partner).

- 5) Jlž existujlci/stávnjící fakturační skupina S, nová fakturační skupina N.
- Pokud chcele nové Vyúčlování služeb, vypřile iméno, přimení a faklurační adresu fulce. č., město, PSČ) nového Vyúčlování služeb. V připadě, že chcele nové Vyúčlování služeb, které isle nadefinovali o rěkolik řádků léto obj výše, vyplňte .víz řádek XY\*.
- 7) Vyplňie: P (papírové), E (clektronické). Pokud zvolilo prázdné poličko, buda Vám nastavenn papírové Vyúčtování služeb.
- Způsob úhrady so vyplňuje pouze u nověho Vyúčlování služeb. Typy: PP (pošt. Poukázka), BÚ (převod z bank, účtu), I (inkaso z bank, účtu)

6) Pokud chcete SIM kartu přidružit k slávajícímu Vyúčtování siužeb, vyolňte čísko nabo název již vybraného existujícího Vyúčtování služeb.

- 9) Povinné čtyřmistné heslo používané pro biokování SIM karty na Zákaznickém centru (např. při kádeži). Heslo může být společné pro všechny SIM karty nebo pro každou SIM kartu individuální. Z bozpečnostních důvodů není mož pouill lyto kombinacc: 0000, 1234, 4321. 1111,2222. 3333. 4444, 5555, 6566, 7777. 3388. 9099.
- 10) Vánil zvolené nebo náhodně vygenerovanó hoslo (viz kolonka 9) nebude po aktivaci či migraci odosláno koncovému uživateli prostřednictvím SMS, Choate-li sdělit, heslo pro blokování koncovým uživatelním, zvolta křížek **M** u aktivací či migrací, u přenesení mobilního telefonního čísla od jiného operátora se SMS nezasilá). Pro zijštění hesta kontaktulte prosim Zákaznické centrum – Business (tet.: 800 73 73 33).
- 11) Roamingové tarify: H (Happy roaming), HH (Happy Holiday roaming), TR (T-Mobile Roaming), TRS (T-Mobile Roaming Start). V případě, že kolonku nevypinile, nebude roaming aktivován
- 12) B označeni znamená, že s aklivaci služby roaming dojde k automalickému spuštěni účlování coamingového provozu die podmínek EU regulace. V připadě, že si nepřejdo aktivovat se zvoleným roamknovým laritem účlování dle EU rcgulaca, odznačie □. Odtování mamingového provozu die podminek EU regulace nebude zapnuté iv případě oznatení B u zákazníko, kleří maji vyslovený nesouhlasu v Rámcové smlouvě. Veškeré informace o EU regulnd a tétovánl provozu nalezoete na [www.t-mobile.cz/eu](http://www.t-mobile.cz/eu_reaulace) reaulace.
- 13) Hlasová roamingová zvyhodnění: C (Cestovalet), EU (Roamingovó zvyhodnění EU), ST (Slandard -tolo roam. zvyhodnění je určena pouze pro zákazniky, jejichž Rámcová smlouva (oumožňuje). Pokud si nezvolito žádně z výše uved zvyhodnění a zároveň Vám bude aklivována služba roaming (plalné pouze pro typ roamingu HH, H), bude Vám automaticky nastaveno Roamingové zvýbodnění EU. Některá roamingová zvýhodnění jsou navzájem vylučitelná. Více Informaci naleznete v aktuálnim Ceníku.
- Dalová roamingové zvýhodnění: DRE 10 (Oatový roaming Evropa 10 MB), DRE 15 (Oatový roaming Evropa 20 MB), DRE30 (Datový roaming Evropa 30 MB), DRE 50 (Oatový roaming Evropa 30 MB), DRE50 (Oatový roaming Evropa 50 MB), DRE5 50 MB), DRE 150 (Dalový roaming Evropa 150 MB), DEU (Dalové roamingové zvýhodnění EU), TSD Z1 (Travel & Surf na den, zůna 2), TaD Z3 (Travel & Surf na den, zóna 3), pokud mále zájem o aktivad jiného lypu baličku Travel & Surf, uvedte to do poznámky, DS 20 (Data Svět 20 MB), DS 200 (Data Svět 200 MB), DS 500 (Data SvBD MB), DS 5000 (Data Svět 300 MB), DS 1000 (Data Svět 1 GB). Pokud si nezvolite žádné z výše uvedených zvýhodnění a zároveň Vám bude aktivována služba Roaming (platně pouze pro typ roamingu HH, H), bude Vám aulomnticky nasiaveno Dalové roamingové zvýhodnění EU (EU + DEU). Něklerá roamingová zvýhodnění /sou navzájem vylučitelná, bližší informace k dispozici na Zákazníckém centru.
- Data Roaming Limit: D1 (495,87), D2 (1 198,35), D3 (4 132,23), D4 (8 264.46), D5 (14 878,03), D6 (26 448,28), X (DRL nebude aktivován). V případě, že kolonku nevyplníte, bude aktivován limit 495,87. Služba není kompatibini něktorými vybranými datovými baličky. Uvedoná limity jsou v Kč bez DPH. Měsiční limil pro kontrolu účtovaného množství dal v roamingu. Po jeho dosažení je datový přenos v roamingu zablokován.
- Vyplńte: 1 (zameził vše), 2 (zameził data v roamingu), 3 (pavolit vše). Pokud nevyberete ani jednu možnost z roletky, plati vanianka 3 -povolit vše. V případě, že vybereto vanianiu 2 nebo 3 a nemáte v podminkách Rémcové sm na účtování GPRS, bude aktivována služba Internet v mobilu na den. Více informací o této službě naleznete na www.t-mobile.cz.
- 17) Datová tarifní zvýhodnění: Surf+, Surf&Mail+, Internet+, IM Standard (internet v mobilu Standard), IM Klasik (Inlernet v mobilu Klasik), IM Premium (internet v mobilu Premium), MI 150 MB (Mobilní internet 150 MB), MI 4 internet 400 MB). MI 1.5 GB (Mobilin Internet 1.5 GB). MI 3 GB (Mobilin internet 3 GB). MI 10 GB (Mobilin internet 10 GB), MI 30 GB (Mobilin internet 10 GB). Chcele-R aktivovat statickou iP adresu pro intranet a/nebo Inter Formulaf "Zfizenl slatické IP adresy služby T-Mcbko GPRS/EDGE\*. Zvýhodnění Internet v mobilu je automaticky sjednáno na dobu neurčkou. V případě požadavku doby určité vyplňle do poznámky.
- 18) Navyšení datového limitu koncovým uživatelem: Povolení koncovým uživatelům provádět zpoplatněné navyšování dalového liniitu o 1000 MB bez nutné znalostl administrátorského hesia. Pro povolení zvolte
- 19) Typ Podrobného výpisu siužeb: E (clektronický Podrobný výpis siužeb), T (tištěný Podrobný výpis siužeb), ET (elektronický i tištěný Podrobný výpis služeb). Pokud zvolite prázdné poličku, podrobný výpis nebude nastaven.
- 20) Blokovat Mezinárodní hovory: označením této kolonky budou zablokovány Mezinárodní hovory.
- 21) Typ BlackBeny: <sup>1</sup> (BES BlackBerry), <sup>2</sup> (BIS -BlackBerry Inlornol Service), <sup>3</sup> {BES+BIS <sup>=</sup> BlackBeny <sup>+</sup> BlackSerry Inlemel Service). <sup>4</sup> (BiackBerry EMM Regulated)
- 22) BlackBerry Roaming: označením télo kolonky bude aktivován BlackBerry Roaming
- 23) Mullimediální zprávy (MMS): označením této kolonky budou aktivovány multimediální zprávy (MMS). V připadě nevyplnění je nastavena blokace (MMS)
- 24) Audiotex a premium SMS zvolte křížek ⊠ pro možnost využívat, kolonku nechle prázdnou □ pro blokaci.
- 25) DMS e SMS plalby zvolte křížek ⊠ pro možnost využívat, kolonku nechle prázdnou □ pro blokaci
- 26) m-Platba (platba přes mobil). Zvolte křižek ⊠ pro možnost využívat, kolonku nechle prázdnou □ pro blokaci.
- 27) Vyplňte: 1 (Blokováno vše), 2 (Blokovány uvitaci tóny), 3 (Blokováno vše kromě uvitacich tónů), 4 (Povolit vše). V případě nevyplnění bude nastavena varianta (Povolit vše).

28) Vyplrite jednu z variant lormlnu aklrvace dodanych SIM karal. V pripsdS, ze kolonku nevypinke, bude uplalnSna variants A, A SIM karta bude aktivována v 00:00 hod. v den následující po dni dodáni, DD,MM SIM karta bude aktivována v 00:00 hod. v den dá vašeho přání, ale ne dříve než v následující den po dni dodání (DD – den, MM – měsíc), C SIM k bude aktivována na základě vaší telefonické žádosti Budou-E splněny veškeré podmínky nutné pro uzavření Účastnické smlouvy, polvrdí Operátor Objednávku aktivací SIM karel a to ve lhůlá 30 dnů (aktivace s telefonem za zvýhodněnou cenu) nebo 2 měsíců (aktivace samostatné SIM

aktivace s lelefonem za základní cenu) ode dne přijetl Objednávky, pokud Zájemce nepožádá o dřívější aktivaci.

- Typy Záznamové služby: H Hlasová schránka, R Registr zmeškaných hovorů, *N žádně. Pokud zvolite prázdné poličko, nebude Vám nastavena žádná Záznamová služba.*
- 30) Označenim této kolonky dojde k zařazenl SIM karty do PS bez jakýchkoliv dalších nastavení nebo restrikci. Pokud chcete nastavení specifikovat, použilie formulář Objednávka PS.
- 91) Pokud objednáváte k SIM katě také mobilní telefon/ zařízení za zvýhodnéhou cenu, uvedle požadovaný typ telefonu zařízení z akudini nabidky Operátora pro Kličové zákazníky. Pro objednání přislušenství nebo mobilního tel
- 32) Vyplňte ANO v případě, že uzaviráte Účastníckou smlouvu na dobu určilou a Vámi zvolené zařízení z akuálního ceníku umožňuje využili zvýhodněné ceny. V případě, že se jedná o nedolované zařízení, kolonku nevyplňujte,
- 
- 33) Do kolonky Poznámka můžete uvěst dolší požedavky, nepř. lentní zvýhodnéní. V připadě migrace z předplacené služby Twist uvedle v poznámce číslo SIM karty ICCID (19mislný diselný kod uvedený na spodní síraně SIM karty).

 $\mathcal{L}(\mathcal{L})$  and  $\mathcal{L}(\mathcal{L})$  .  $\label{eq:2.1} \mathcal{L}(\mathcal{L}^{\mathcal{L}}_{\mathcal{L}}(\mathcal{L}^{\mathcal{L}}_{\mathcal{L}})) = \mathcal{L}(\mathcal{L}^{\mathcal{L}}_{\mathcal{L}}(\mathcal{L}^{\mathcal{L}}_{\mathcal{L}}))$  $\mathcal{L}^{\text{max}}_{\text{max}}$  and  $\mathcal{L}^{\text{max}}_{\text{max}}$ 

 $\label{eq:2.1} \frac{1}{\sqrt{2}}\left(\frac{1}{\sqrt{2}}\right)^{2} \left(\frac{1}{\sqrt{2}}\right)^{2} \left(\frac{1}{\sqrt{2}}\right)^{2} \left(\frac{1}{\sqrt{2}}\right)^{2} \left(\frac{1}{\sqrt{2}}\right)^{2} \left(\frac{1}{\sqrt{2}}\right)^{2} \left(\frac{1}{\sqrt{2}}\right)^{2} \left(\frac{1}{\sqrt{2}}\right)^{2} \left(\frac{1}{\sqrt{2}}\right)^{2} \left(\frac{1}{\sqrt{2}}\right)^{2} \left(\frac{1}{\sqrt{2}}\right)^{2} \left(\$